## プラント・機器の設計・運用

- **・燃料** ・腐食の予測・定量評価
- 構造材 ・腐食に関連する損傷の予測・定量評価
- ・冷却水
- ・線量率上昇機構の評価と対応策立案
- ・上記対応策の燃料・構造材へのアドバース効果の評価と抑制

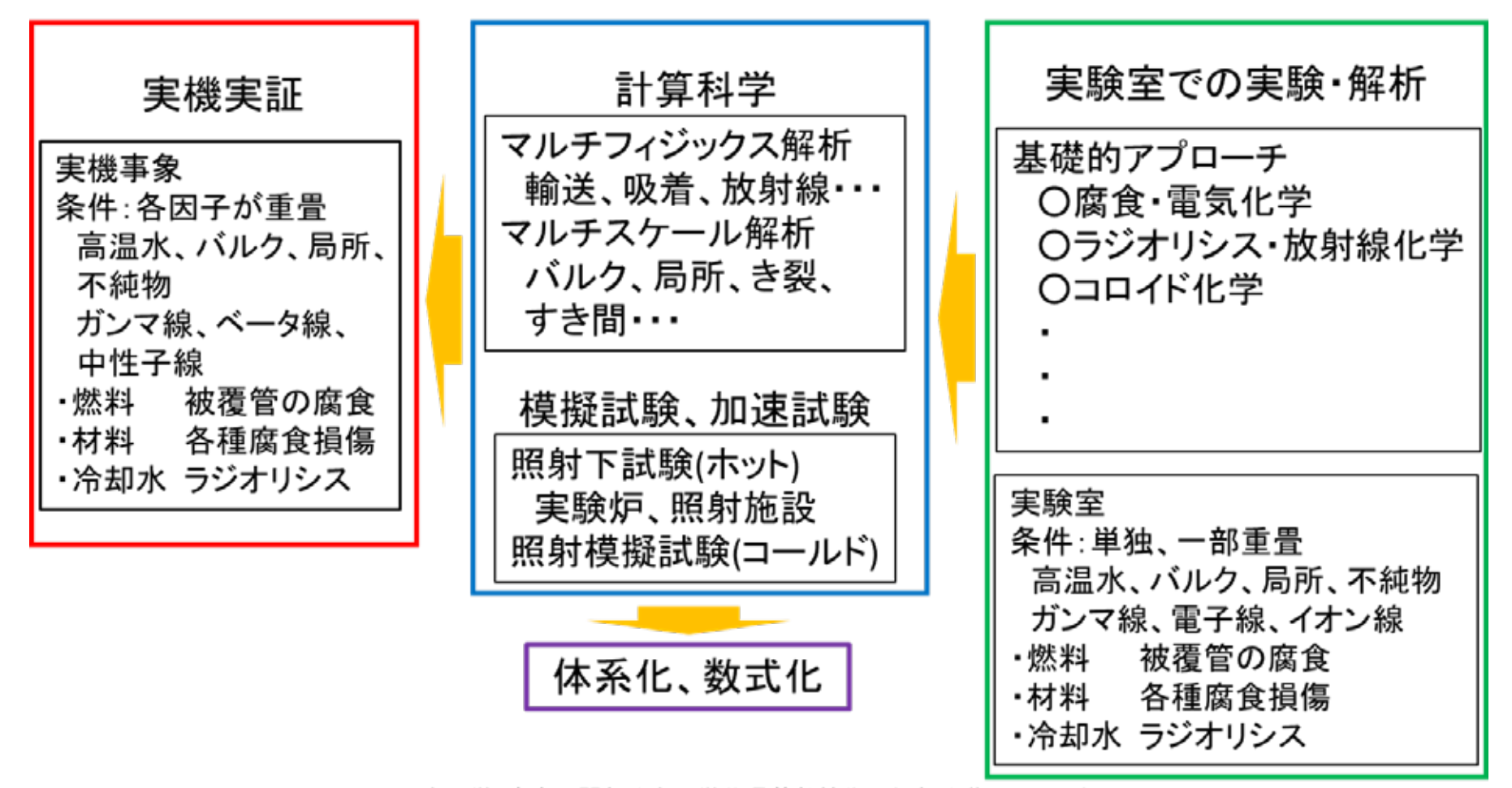

水化学・腐食に関わる水化学共通基盤技術に係わる導入シナリオ(2/2)